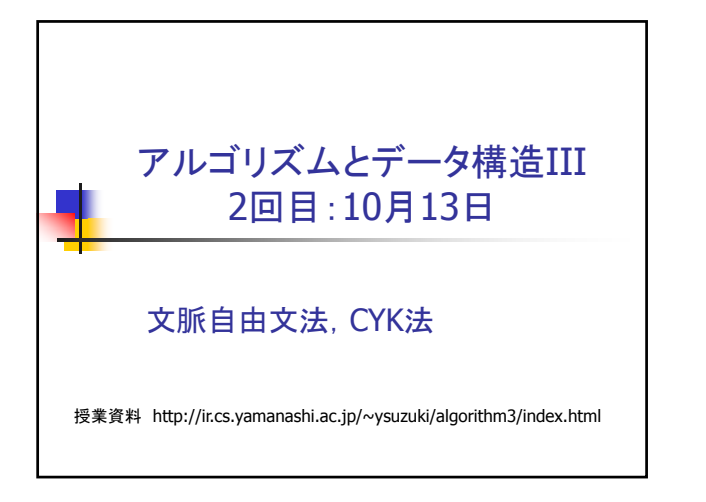

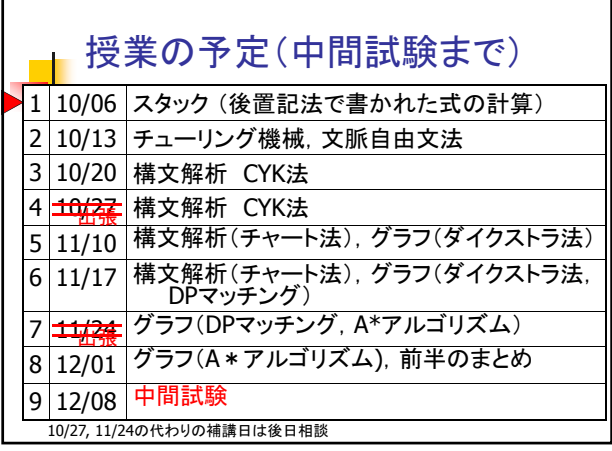

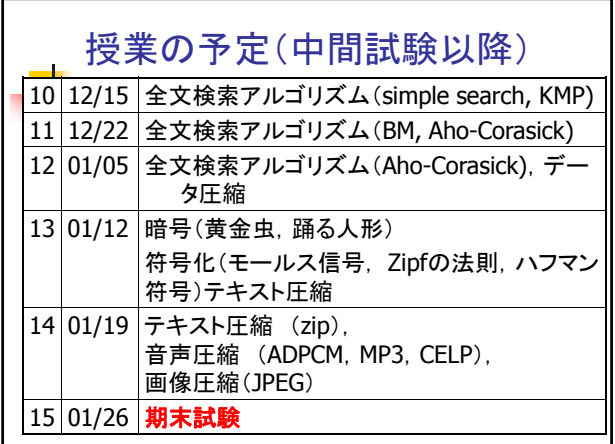

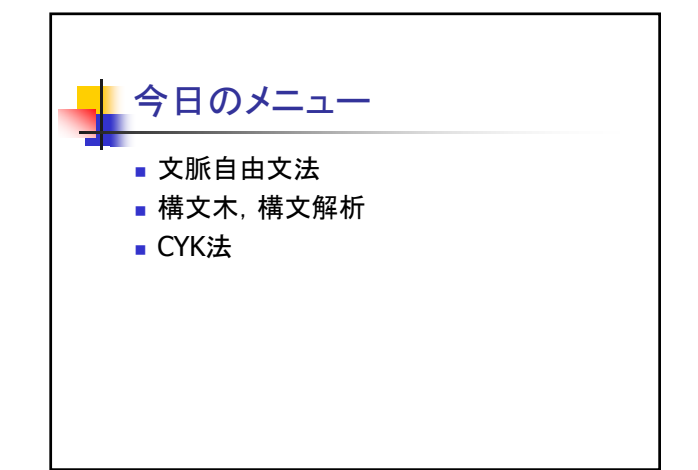

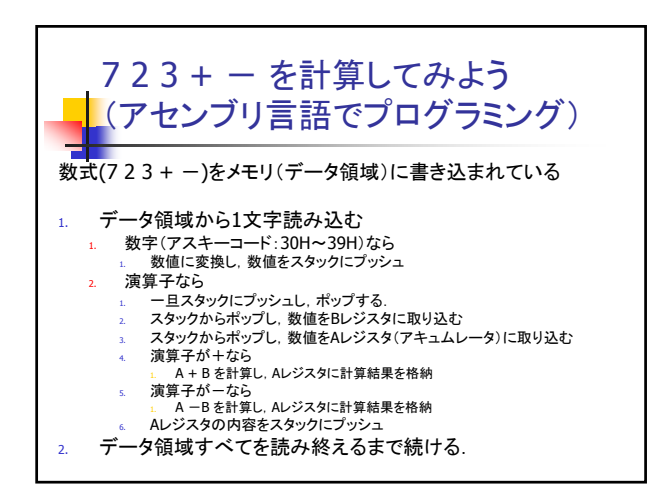

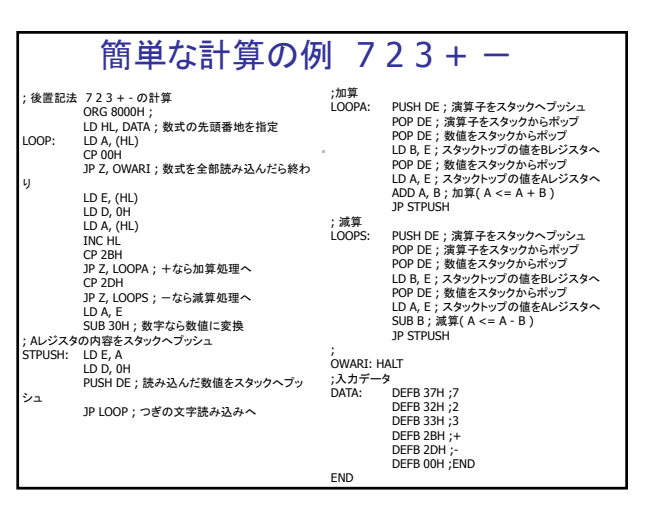

Z80 シミュレータ

굴

■ Z80シミュレータ for Win32 http://www.game3rd.com/soft/z80edit/index.htm

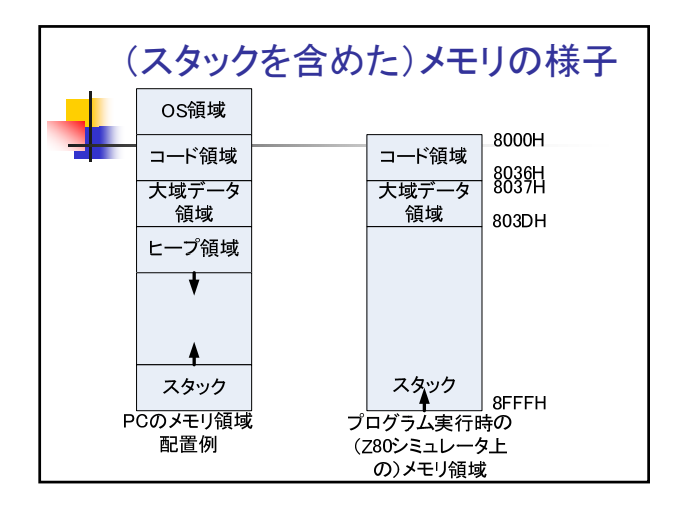

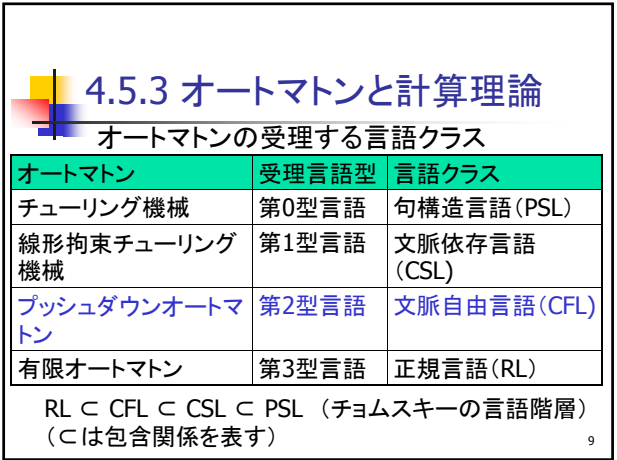

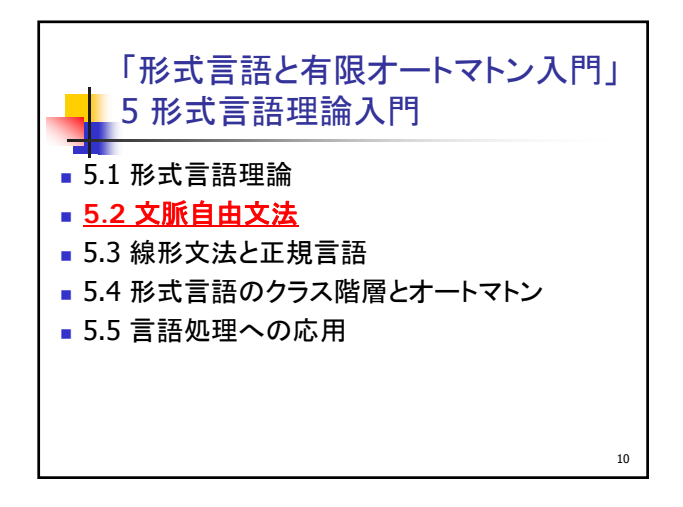

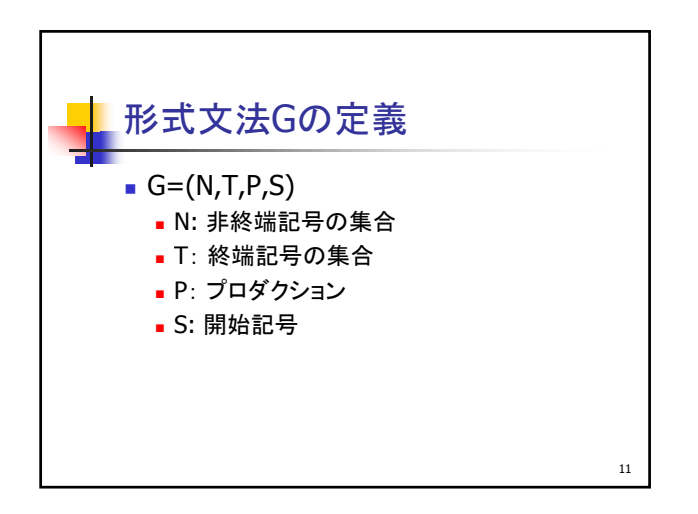

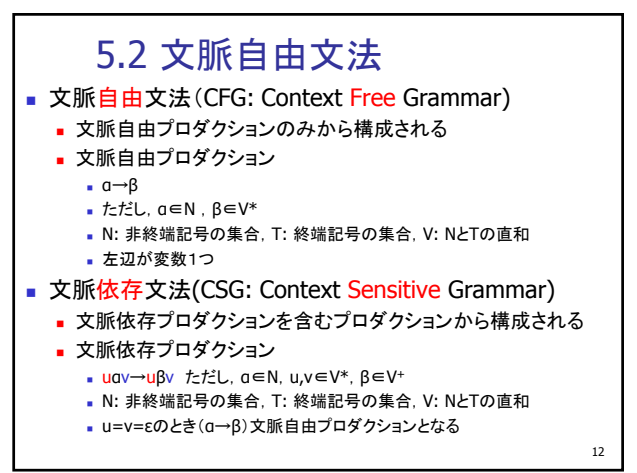

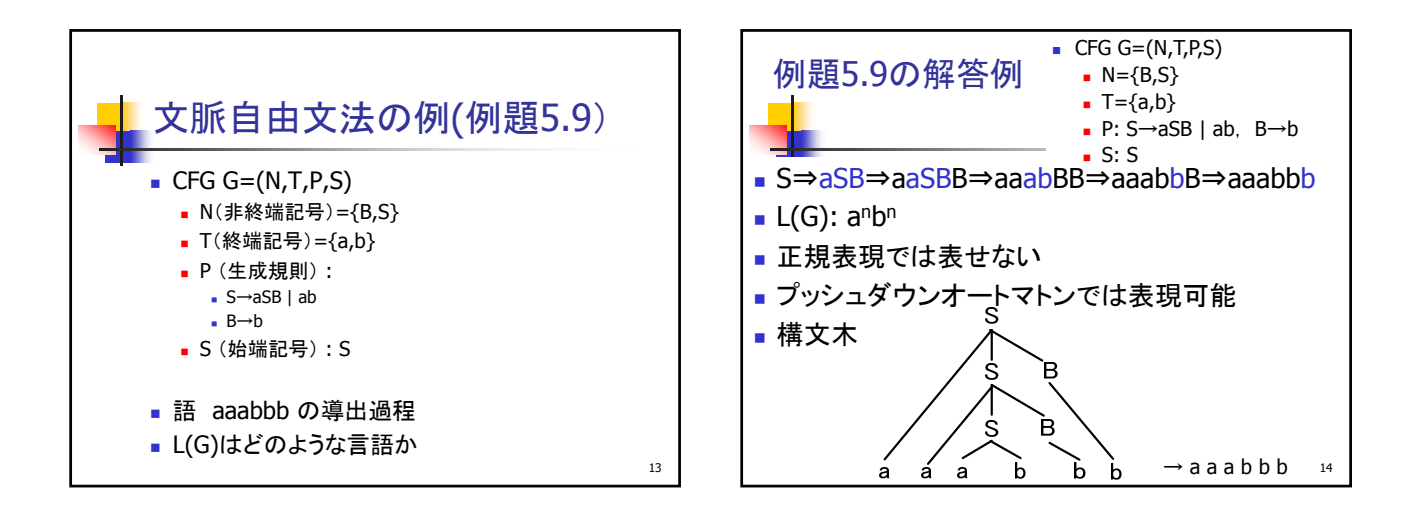

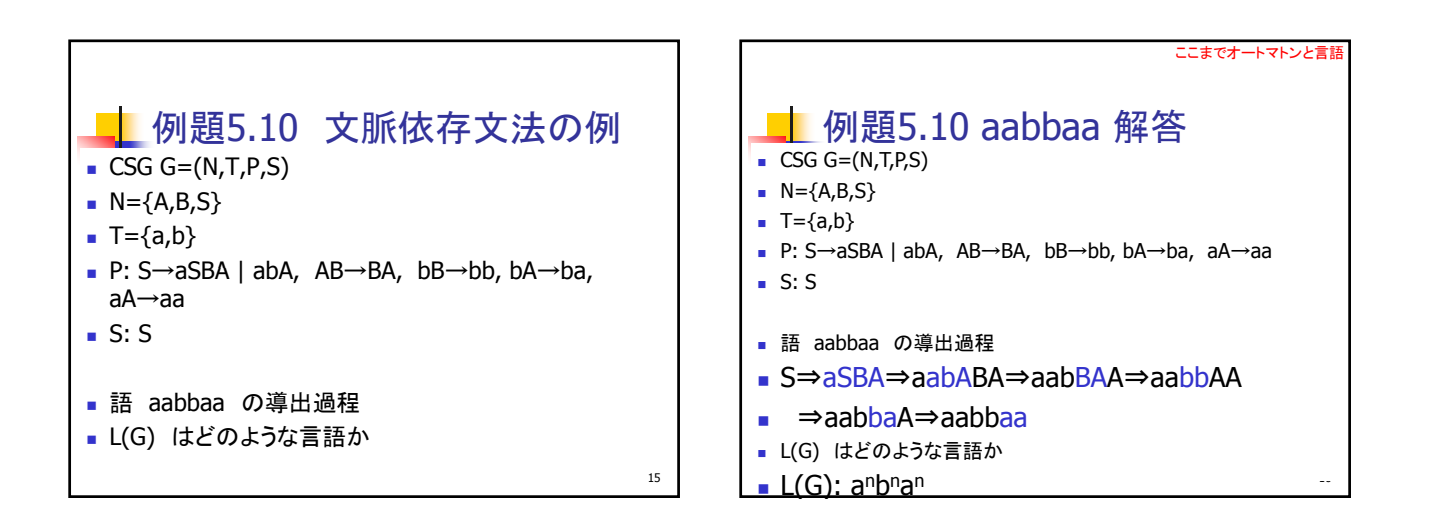

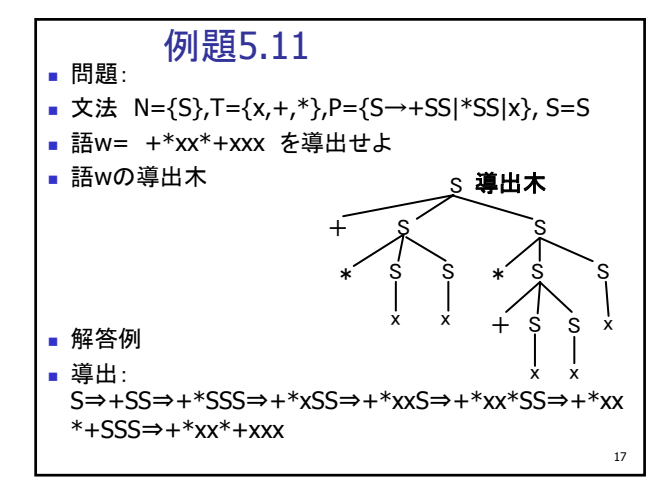

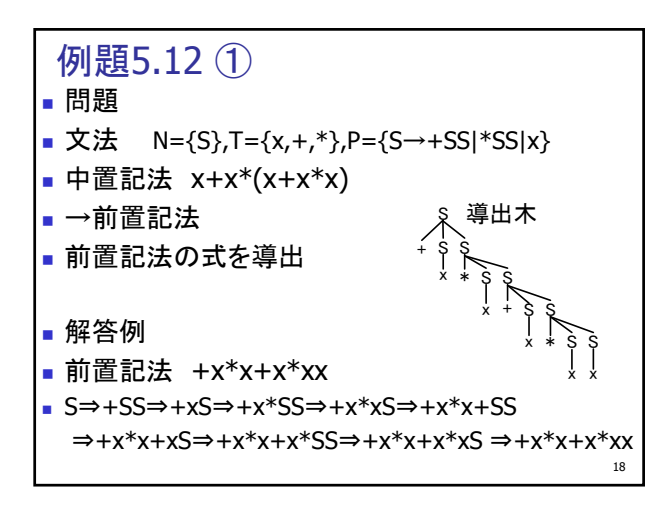

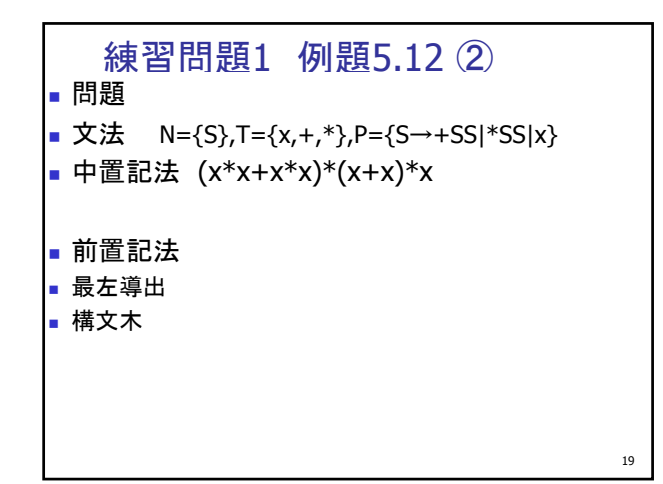

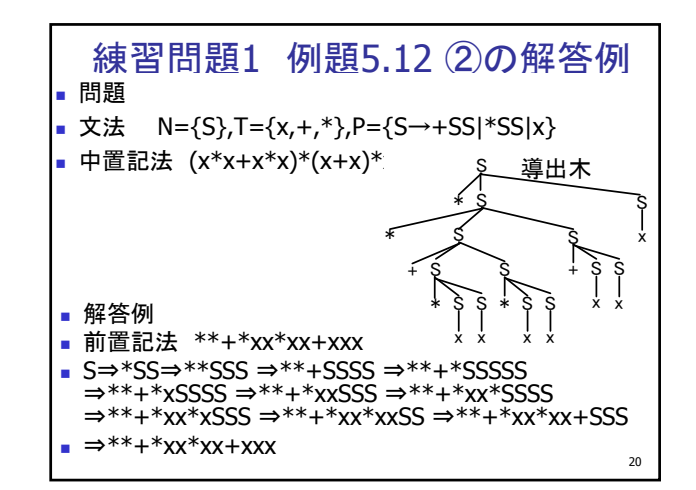

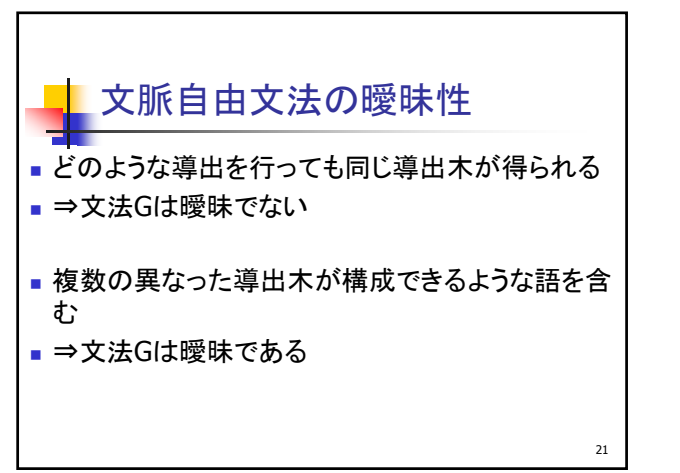

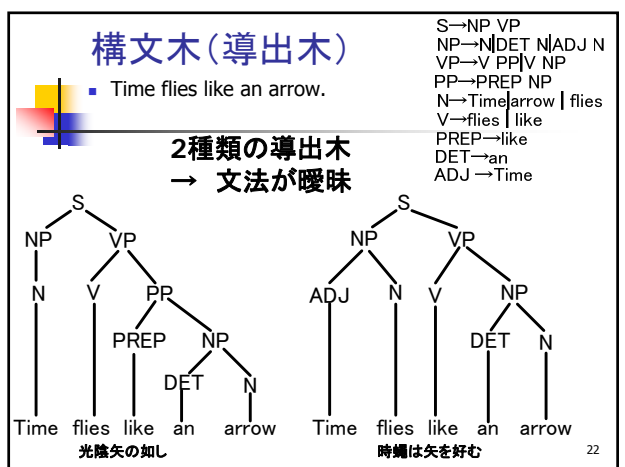

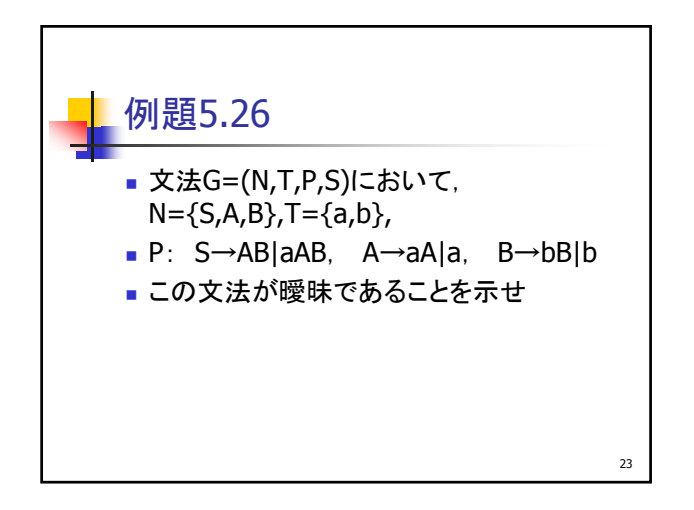

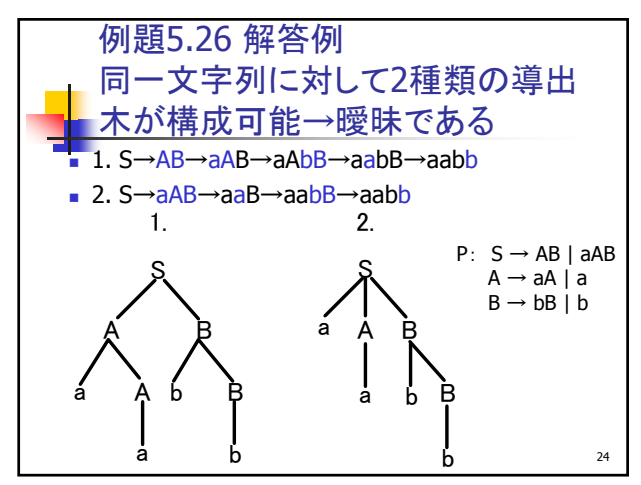

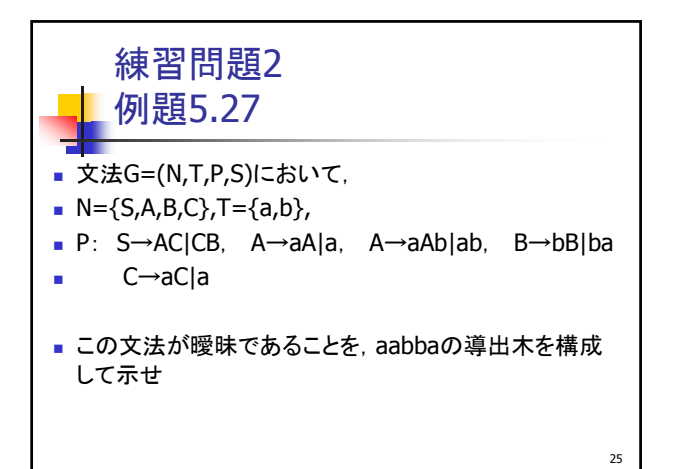

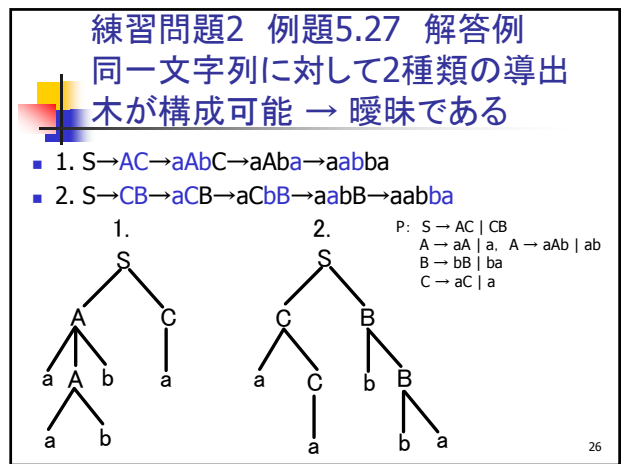

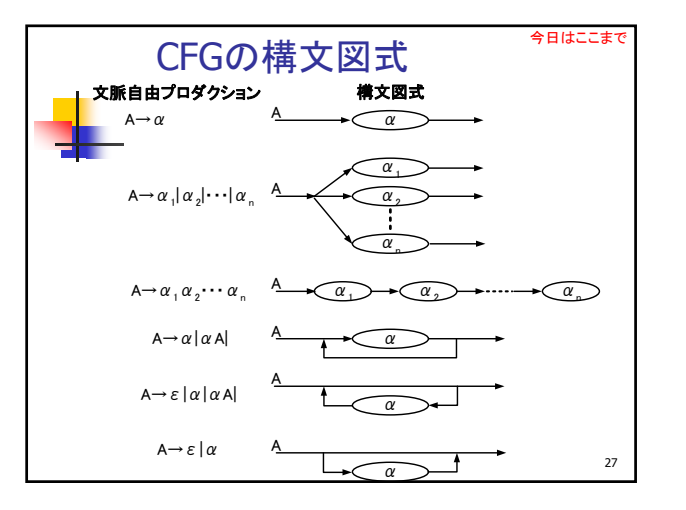

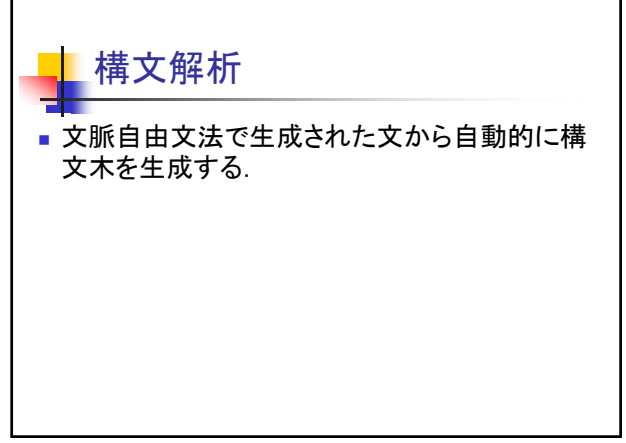

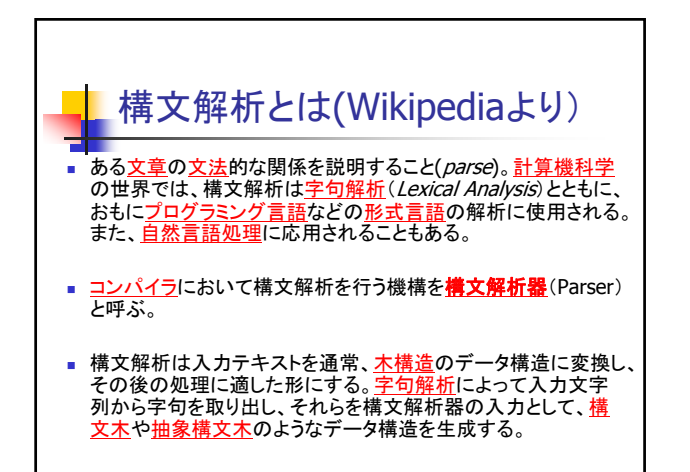

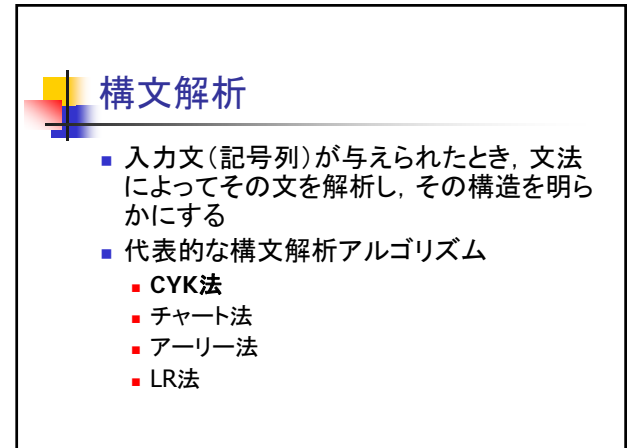

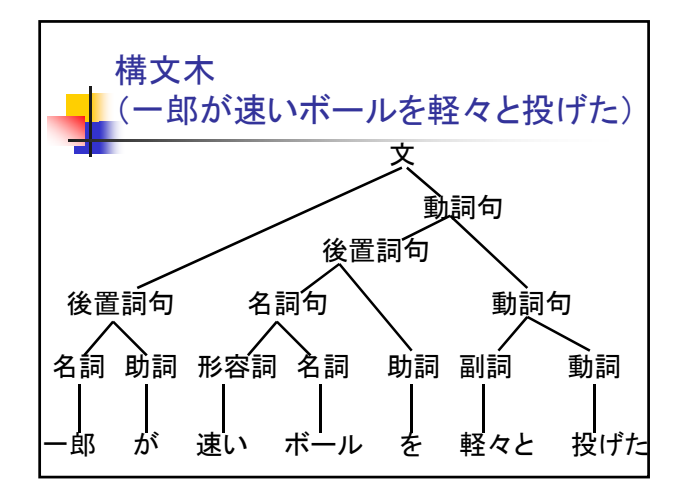

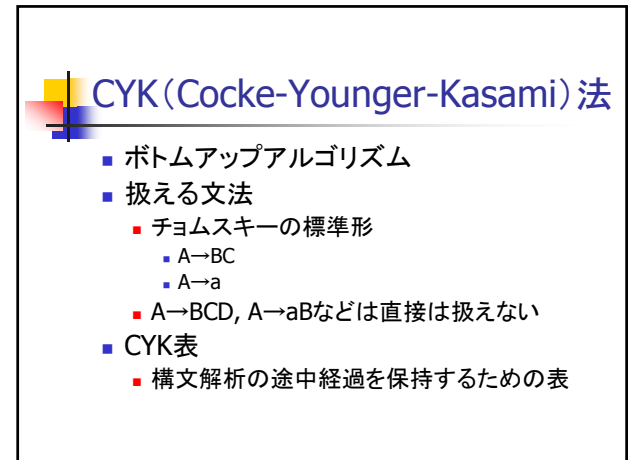

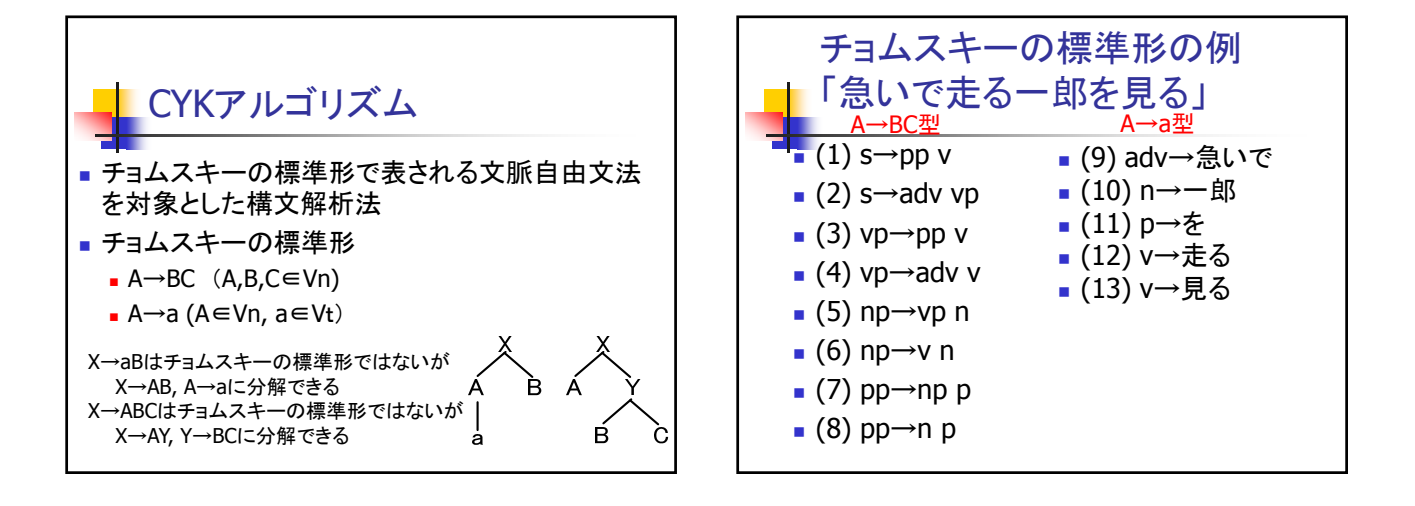

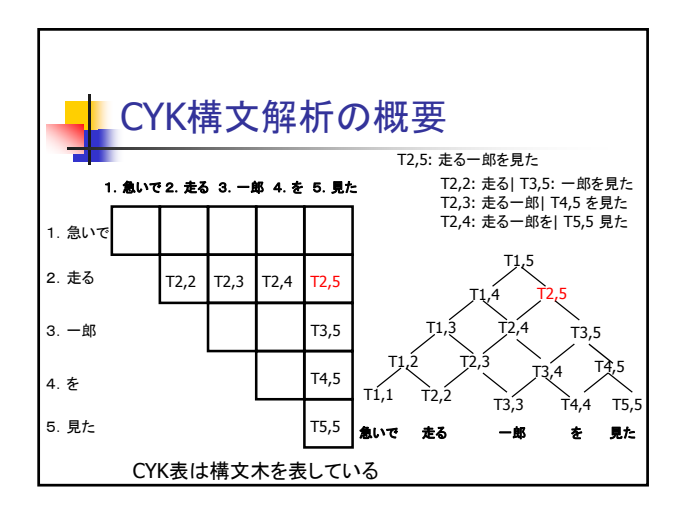

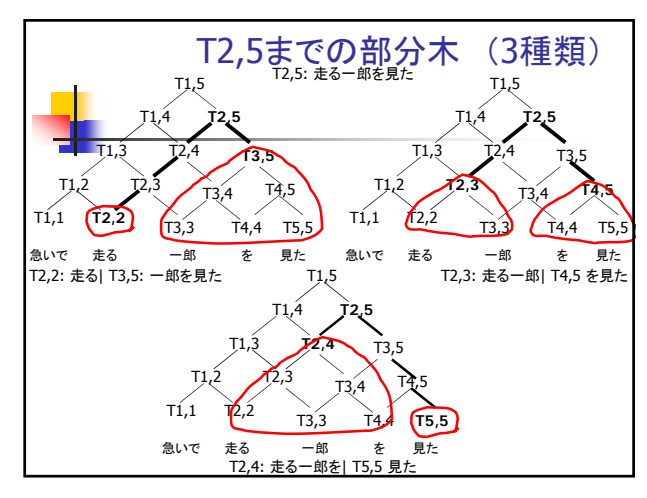

$$
\blacksquare
$$
 CYK7 /LJJJX L

굴 1. A → aの生成規則を用いて, 主対角線上の要素を計算 *for*  $i = 1$  *to*  $N$  $T_{i,j} = \{A \mid A \rightarrow w_i\}$ 2. A → BCの生成規則を用いて,2番目以降の対角線上の要素を計算 *for*  $n=1$  *to*  $N-1$ *for*  $i = 1$  *to*  $N - n$  $T_{i,i+n} = \binom{n}{i}$   $\{A \mid A \to BC, \quad B \in T_{i,i+i-1}, \quad C \in T\}$  $T_{i,i+n} = \bigcup_{j=1}^{n} \{A \mid A \to BC, \quad B \in T_{i,i+j-1}, \quad C \in T_{i+j,i+n} \}$ 

3.S ∈  $T_{1,N}$ であれば, w<sub>1</sub> ⋯w<sub>N</sub>は開始記号Sから導出可能

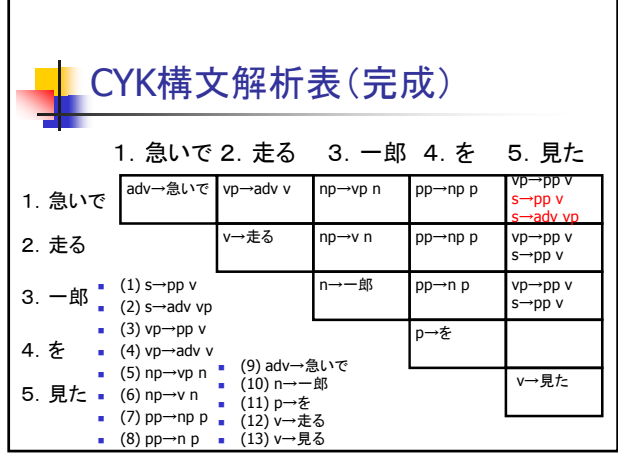

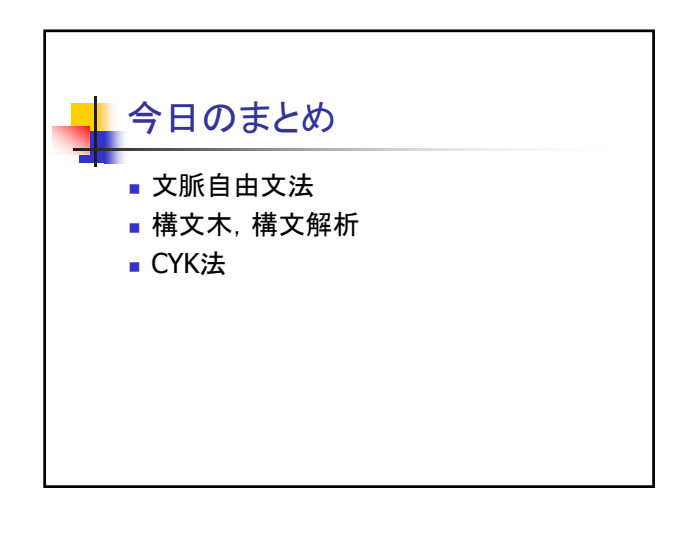